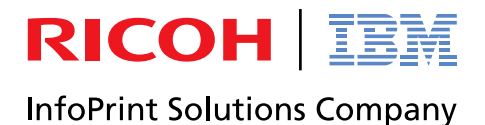

## InfoPrint 5577 TN5250E機能 設定ガイド

## 第2版 2008年12月

- 本書はそれぞれのOSにあわせて注意深く用意してはおりますが、将来バージョンアップやOSに 変更のあった場合など、パソコンのモニターに実際に表示される表現と差異が出る可能性があり ます。ご了承ください。
- 本書に記載された仕様、その他については改良のため変更することがあります。
- IBMはIBM Corporationの米国およびその他の国における商標または登録商標です。
- Microsoft、MS-DOS、Windows等は米国 Microsoft Corporationの米国及び他の国における登録商 標です。
- その他、記載されている社名および商品名は各社の商標または登録商標です。

© Copyright InfoPrint Solutions Company, 2008.